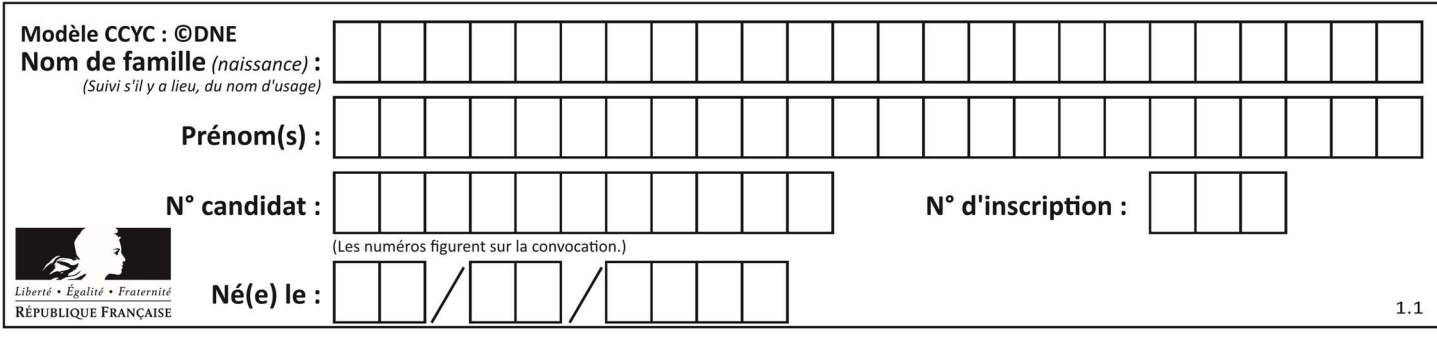

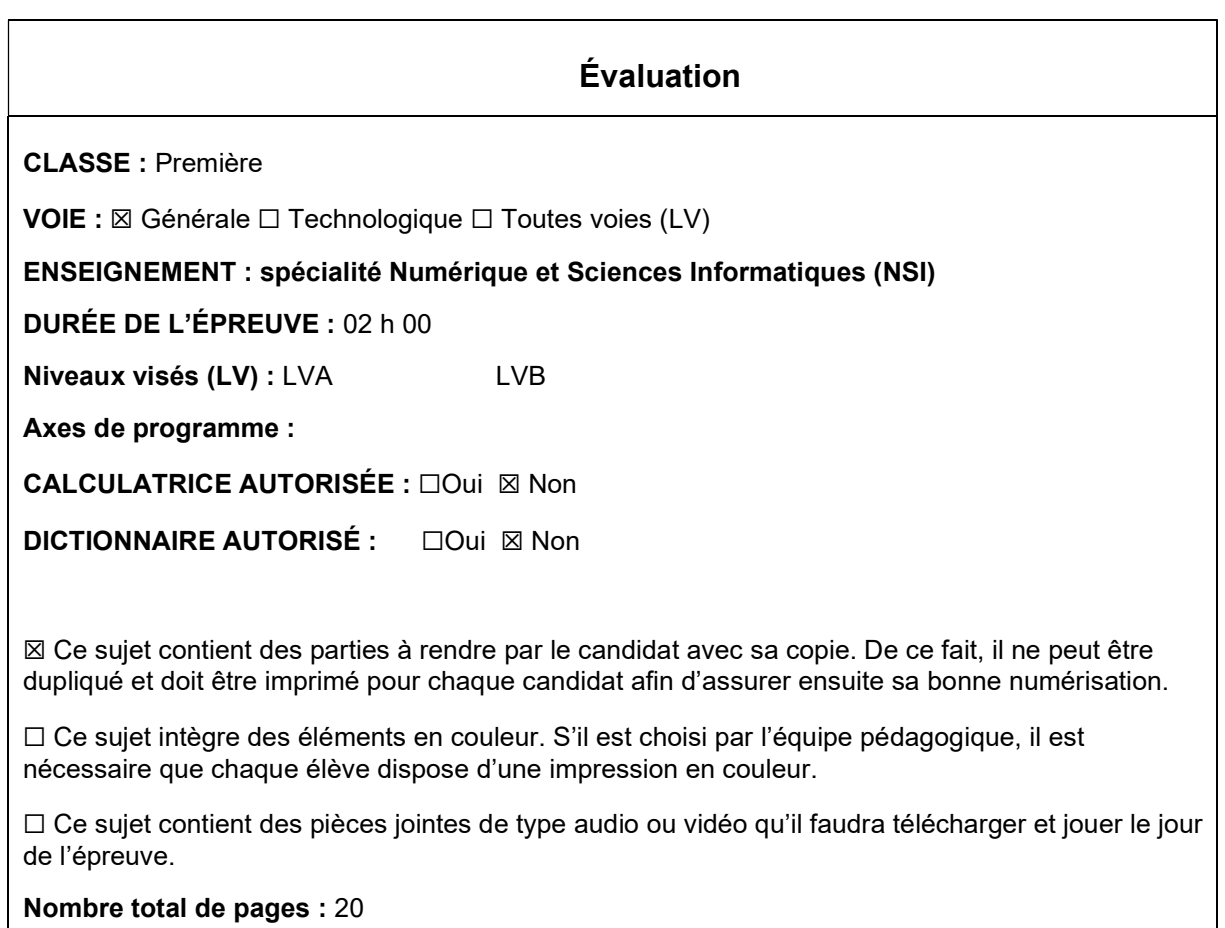

L'épreuve consiste en 42 questions, rangées en 7 thèmes.

Le candidat gagne 1 point pour la réponse correcte et obtient un résultat nul pour une réponse fausse, une absence de réponse ou une réponse multiple.

Le résultat obtenu est transformé en note sur 20 selon la formule : nombre de points obtenus x 20/42.

## Le candidat indique ses réponses aux questions en pages 3 et 4. Seules les pages 1 à 4 sont rendues par le candidat à la fin de l'épreuve, pour être numérisées.

Les questions figurent sur les pages suivantes.

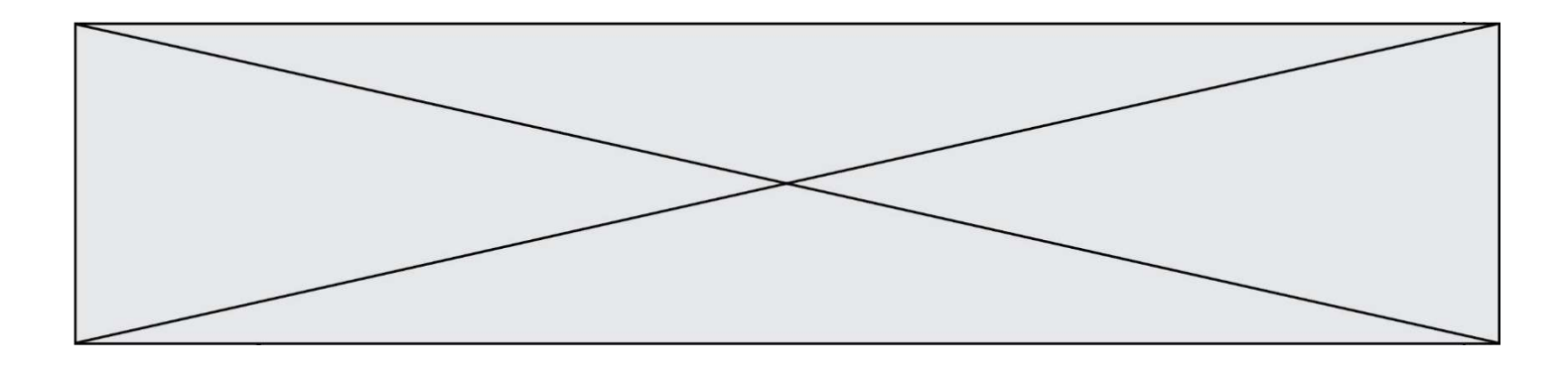

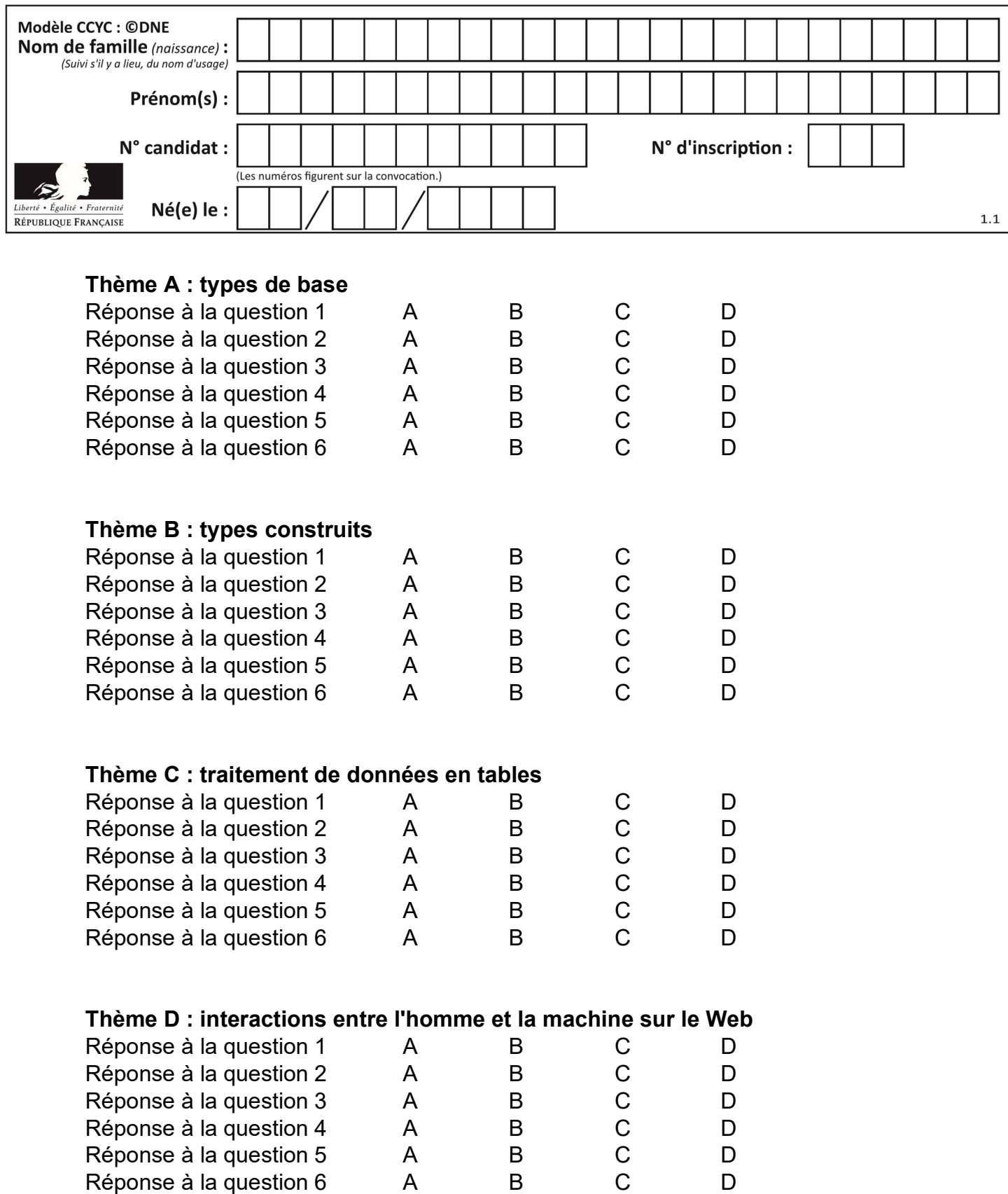

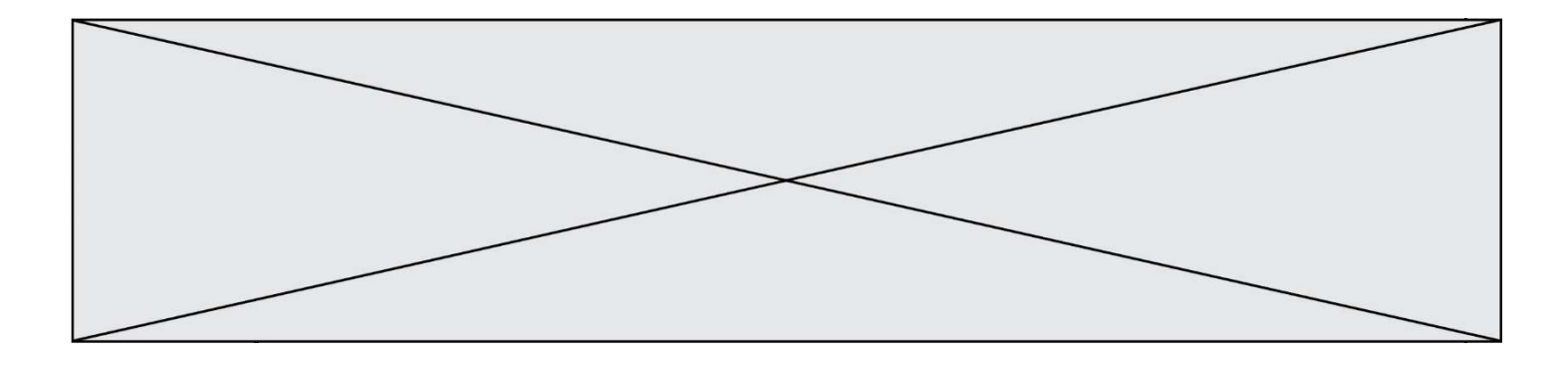

# Thème E : architectures matérielles et systèmes d'exploitation

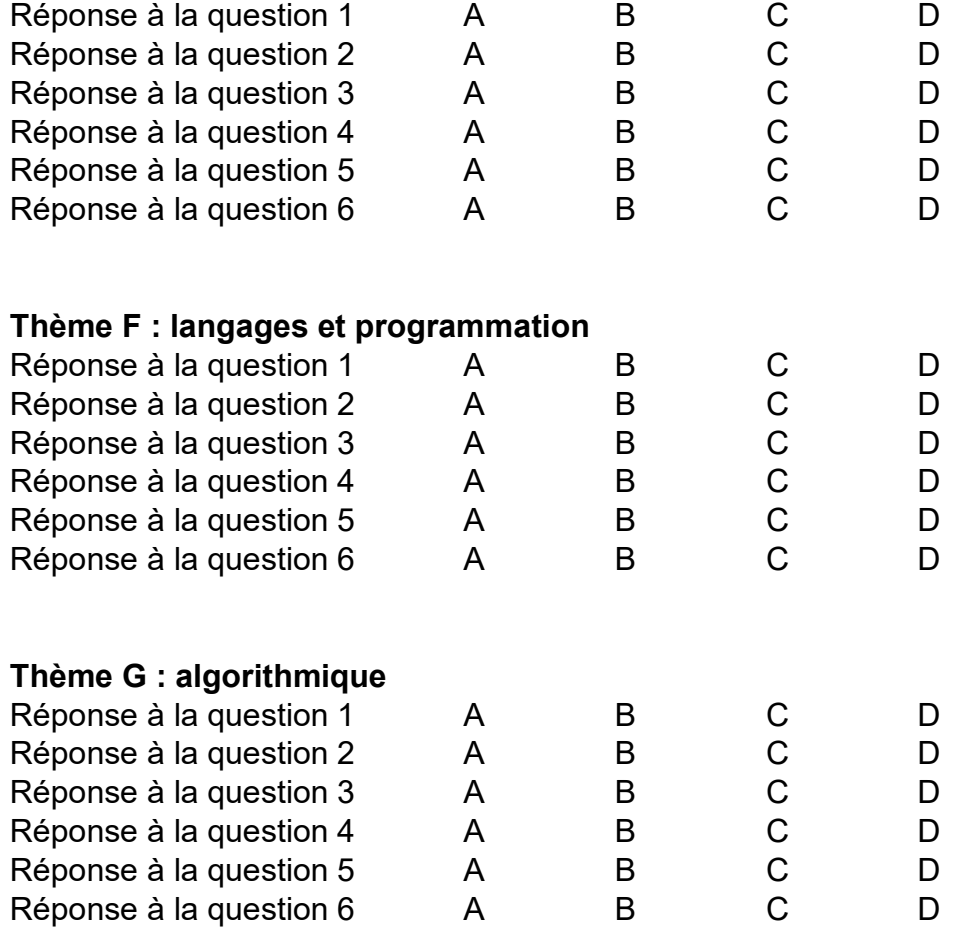

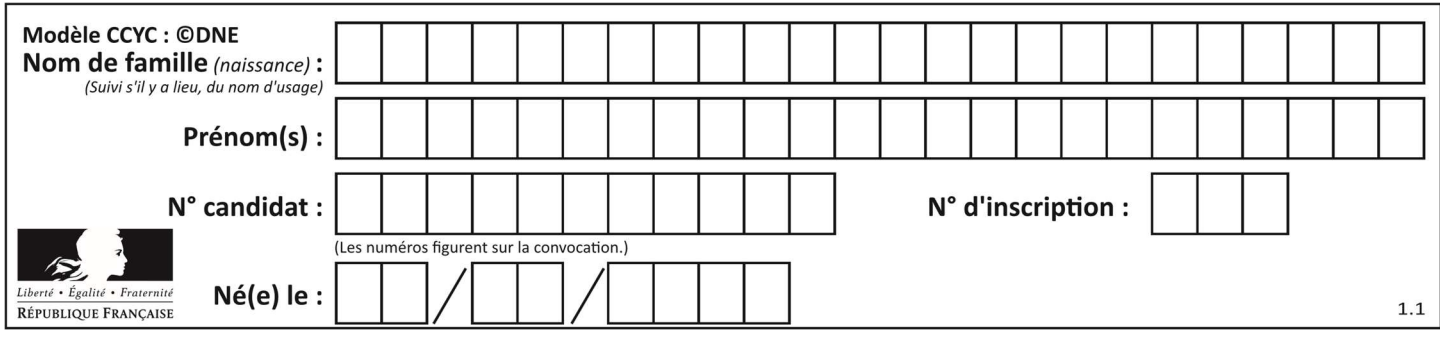

# Thème A : types de base

#### Question A 1

Combien de bits faut-il au minimum pour coder le nombre décimal 4085 ?

#### Réponses

- A 4
- B 12
- $C = 2042$
- D 2043

#### Question A 2

Le codage d'une couleur se fait à l'aide de trois nombres compris chacun, en écriture décimale, entre 0 et 255 (code RVB).

La couleur « vert impérial » est codée, en écriture décimale, par (0, 86, 27).

Le codage hexadécimal correspondant est :

#### Réponses

- A (0, 134, 39)
- B (0, 134, 1B)
- C (0, 56, 1B)
- D (0, 56, 39)

#### Question A 3

Quelle est l'écriture binaire du nombre entier 183 ? Réponses

# A 0100 1000

B 1110 1101

C 1011 0111

D 1001 0101

#### Question A 4

Quelle table de vérité correspond à l'expression (non(A) ou B) ? Remarque : dans les tables proposées, la première colonne donne les valeurs de A, la première ligne les valeurs de B.

#### Réponses

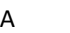

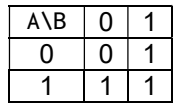

B

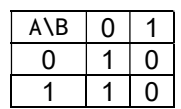

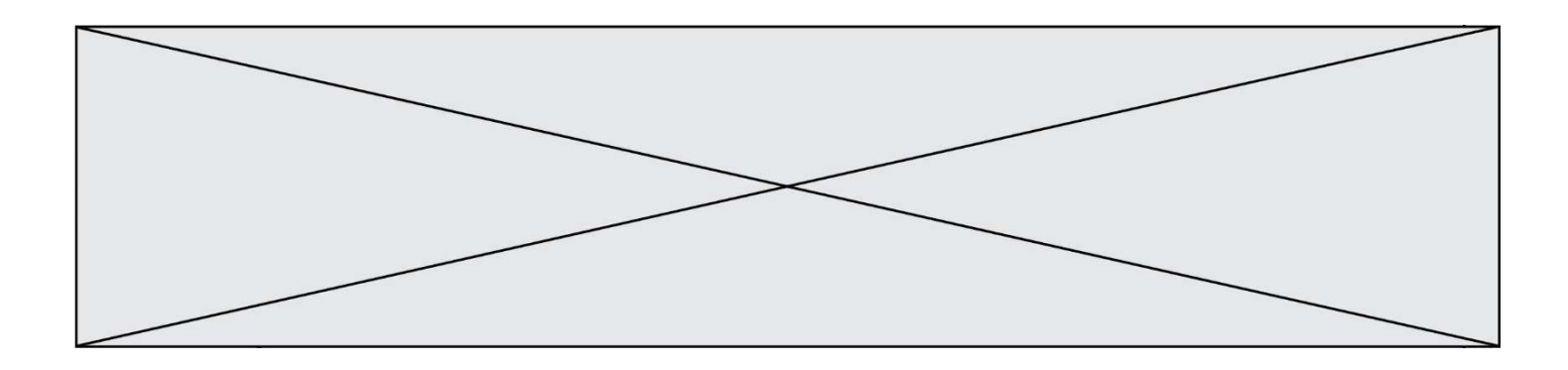

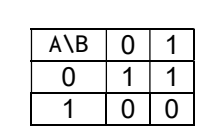

D

C

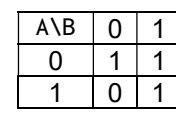

### Question A 5

Un seul des réels suivants (écrits en base 10) n'a pas une écriture finie en base 2. Lequel ? Réponses

A 1,25

B 1,5

 $C = 1,6$ 

D 1,75

### Question A 6

À quelle affectation sont équivalentes les instructions suivantes, où a, b sont des variables entières et c une variable booléenne ?

```
if a==b: 
   c = Trueelif a > b+10:
  c = Trueelse: 
   c = False
```
### Réponses

A  $c = (a == b)$  or  $(a > b + 10)$ B  $c = (a == b)$  and  $(a > b + 10)$ C  $c = not(a == b)$ D  $c = not(a > b+10)$ 

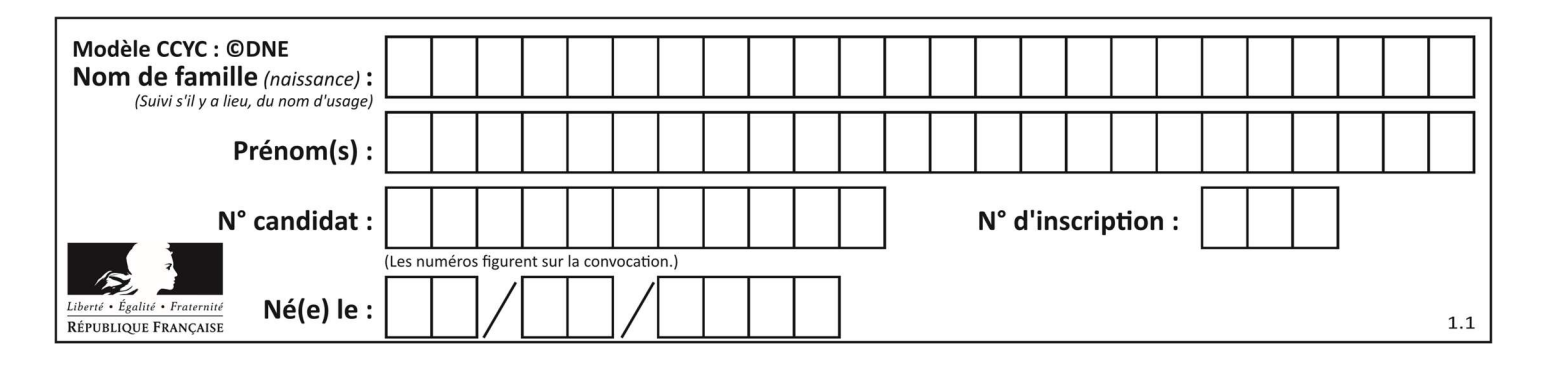

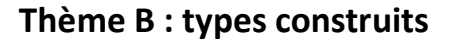

### Question B 1

On exécute le code suivant :

```
A = [[1, 2, 3], [4, 5, 6], [7, 8, 9]] 
B = [0, 0, 0], [0, 0, 0], [0, 0, 0]for i in range(3): 
     for j in range(3): 
        B[i][j] = A[j][i]
```
Que vaut B à la fin de l'exécution ?

#### Réponses

A rien du tout, le programme déclenche une erreur d'exécution

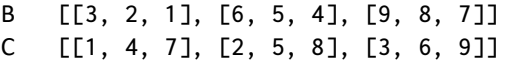

D [[7, 8, 9], [4, 5, 6], [1, 2, 3]]

#### Question B 2

On considère le code suivant :

 $t = [0, 3, 5, 7, 9]$  $t[9] = 3 + t[5]$ 

Que vaut t à la fin de son exécution ?

#### Réponses

- A [0, 3, 5, 7, 9] B [0, 3, 5, 7, 9, 3]
- C [0, 3, 5, 7, 9, 8]
- D l'exécution déclenche une erreur

#### Question B 3

On exécute l'instruction suivante :

 $T = [ [12, 13, 14, 15],$  [24,25,26,27], [35,36,49,33], [61,53,55,58] ]

Quelle expression parmi les quatre suivantes a pour valeur 26 ?

#### Réponses

```
A T[1][2] 
B T[2][1]
C T[2][3]
```
D T[3][2]

```
Question B 4
```
On définit ainsi une liste P :

```
P = [ {"nom":"Turing","prénom":"Alan","âge":28}, 
 {"nom":"Lovelace","prénom":"Ada","âge":27} ]
```
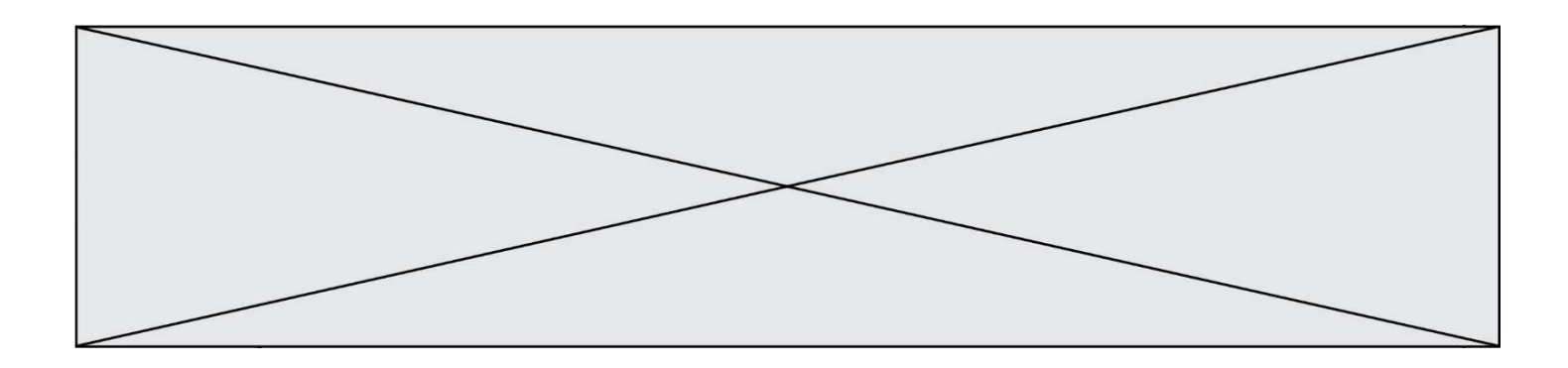

Comment accéder à la chaîne de caractères "Alan" ? Réponses

- A P[0]
- B P[1]
- C P[0]["prénom"]
- D P[1]["prénom"]

### Question B 5

On définit tableau = [[1, 2, 3], [4, 5, 6], [7, 8, 9]]. Quelle est la valeur de tableau[2][1] ? Réponses

- A 2
- B 4
- C 6
- D 8

### Question B 6

Les points A, B et C sont de coordonnées A(1,5), B(3,4) et C(-2,1). On veut créer un dictionnaire triangle dont les clés sont les noms des points et les valeurs leur couple de coordonnées. Comment procéder ?

- A triangle = ('A': (1,5), 'B': (3,4), 'C': (-2,1))
- B triangle =  $['A': (1,5), 'B': (3,4), 'C': (-2,1)]$
- C triangle = {'A':  $(1,5)$ , 'B':  $(3,4)$ , 'C':  $(-2,1)$ }
- D triangle =  ${[\}'A', (1,5)]$ ,  $['B', (3,4)]$ ,  $['C', (-2,1)]$

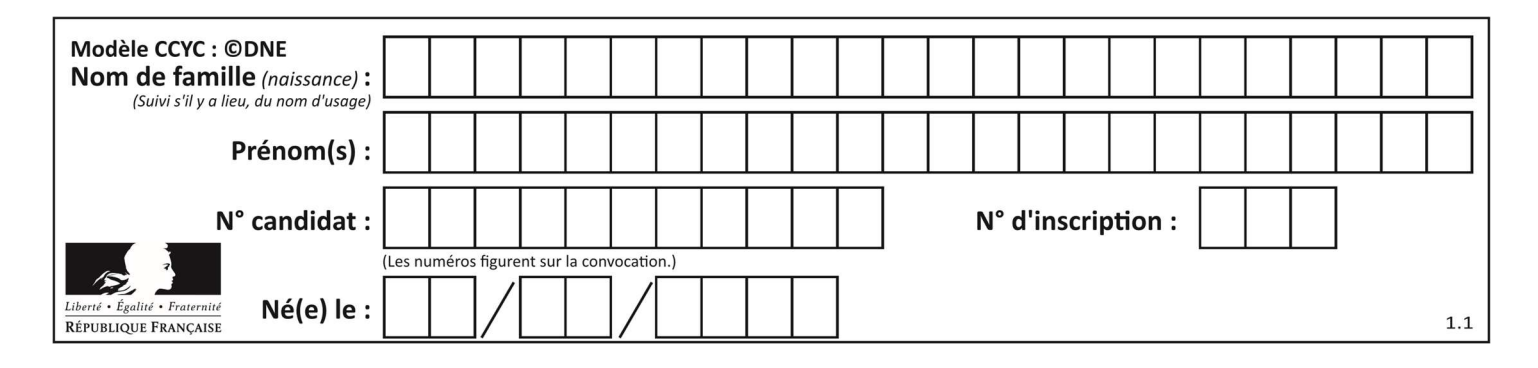

# Thème C : traitement de données en tables

#### Question C 1

Quelle expression Python permet d'accéder au numéro de téléphone de Tournesol, sachant que le répertoire a été défini par l'affectation suivante :

```
repertoire = [ {'nom': 'Dupont', 'tel': '5234'}, 
               {'nom': 'Tournesol', 'tel': '5248'}, {'nom': 'Dupond', 'tel': '3452'}]
```
#### Réponses

- A repertoire['Tournesol']
- B repertoire['tel'][1]
- C repertoire[1]['tel']
- D repertoire['Tournesol'][tel]

#### Question C 2

On définit ainsi une liste t :

```
t = [ {'id':1, 'age':23, 'sejour':'PEKIN'}, 
       {'id':2, 'age':27, 'sejour':'ISTANBUL'}, 
       {'id':3, 'age':53, 'sejour':'LONDRES'}, 
 {'id':4, 'age':41, 'sejour':'ISTANBUL'}, 
 {'id':5, 'age':62, 'sejour':'RIO'}, 
 {'id':6, 'age':28, 'sejour':'ALGER'}]
```
Quelle affirmation est correcte ?

#### Réponses

- A t est une liste de listes
- B t est une liste de dictionnaires
- C t est un dictionnaire de listes
- D t est une liste de tuples

#### Question C 3

On définit :

```
stock = [ {'nom': 'flageolets', 'quantité': 50, 'prix': 5.68}, 
             {'nom': 'caviar', 'quantité': 0, 'prix': 99.99}, 
             ......... 
              ......... 
             {'nom': 'biscuits', 'quantité': 100, 'prix': 7.71} ]
```
Quelle expression permet d'obtenir la liste des noms des produits effectivement présents dans le stock (c'est-àdire ceux dont la quantité n'est pas nulle) ?

#### Réponses

```
A ['nom' for p in stock if 'quantité' != 0]
B [p for p in stock if p['quantité'] != 0]
C [p['nom'] for p in stock if 'quantité' != 0]
D [p['nom'] for p in stock if p['quantité'] != 0]
```
#### Question C 4

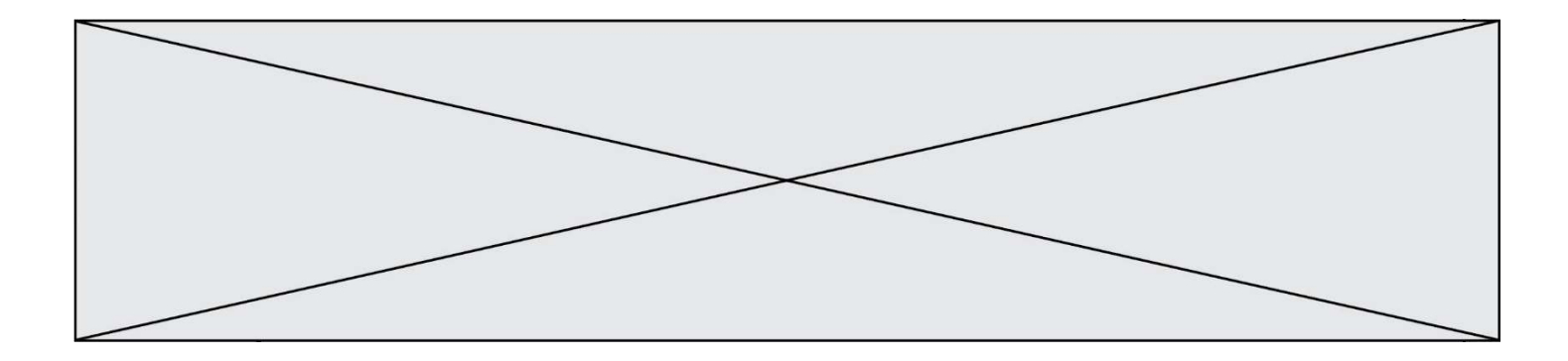

On écrit la fonction suivante :

```
def extreme(t, test): 
   m = t[0] for x in t: 
       if test(x,m): 
         m = x return m
```
On dispose d'une liste L dont les éléments sont des couples (nom, note). Par exemple :

```
L = [ ('Alice', 17), ('Barnabé', 18), 
 ('Casimir', 17), ('Doriane', 20), 
 ('Emilien', 15), ('Fabienne', 16) ]
```
On aimerait que l'appel de fonction extreme(L, test) renvoie un couple présentant la note maximale. Quelle définition de la fonction test peut-on utiliser ?

### Réponses

```
A def test(a,b): 
       return a[0] < b[0]B def test(a,b): 
        return a[0] > b[0]
```

```
C def test(a,b): 
      return a[1] < b[1]
```

```
D def test(a,b): 
        return a[1] > b[1]
```
#### Question C 5

Parmi les extensions suivantes, laquelle caractérise un fichier contenant des données que l'on peut associer à un tableau de pixels ?

### Réponses

- A pdf
- B xls
- C png
- D exe

### Question C 6

On définit :

contacts = { 'Toto': 'toto@nsi.fr', 'Chloé': 'chloe@nsi.com', 'Paul': 'paul@nsi.net', 'Clémence': 'clemence@nsi.org' }

Parmi les propositions suivantes, laquelle est exacte ?

- A 'Chloé' est une valeur de la variable contacts
- B 'Chloé' est une clé de la variable contacts
- C 'Chloé' est un attribut de la variable contacts
- D 'Chloé' est un champ de la variable contacts

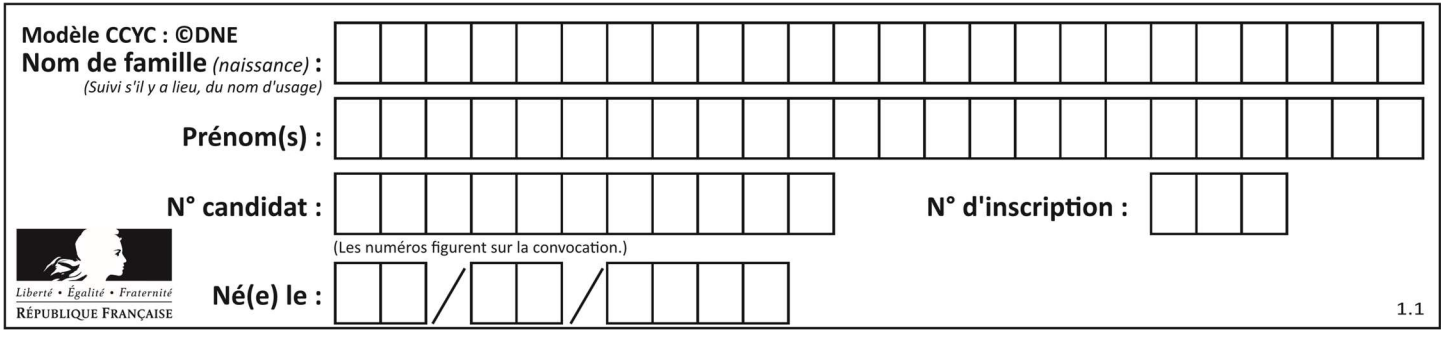

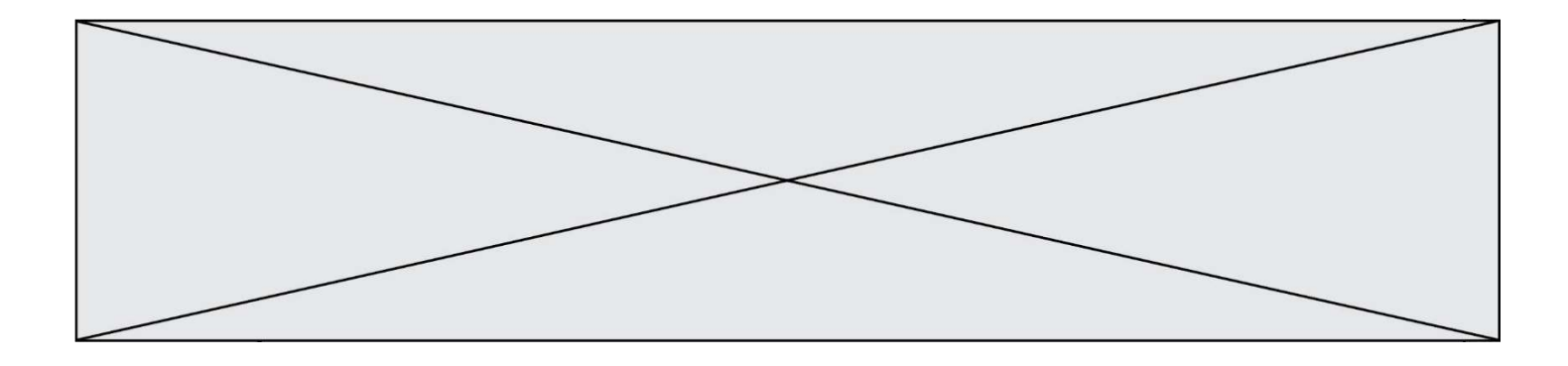

# Thème D : interactions entre l'homme et la machine sur le Web

### Question D 1

Parmi ces quatre éléments d'un formulaire HTML, lequel est prévu pour envoyer les données saisies ? Réponses

- A <input name="file" type="file"/>
- B <input value="here we go !" type="submit"/>
- C <input name="email" type="email"/>
- D <input value="once again !" type="reset"/>

#### Question D 2

Quel est le code HTML correct pour créer un hyperlien vers le site Eduscol ?

#### Réponses

- A <a url="https://www.eduscol.education.fr/"> site Eduscol </a>
- B <a name="https://www.eduscol.education.fr/"> site Eduscol </a>
- C <a href="https://www.eduscol.education.fr/"> site Eduscol </a>
- D <a> https://www.eduscol.education.fr/ </a> site Eduscol

#### Question D 3

Quel est le nom de l'événement généré lorsque l'utilisateur clique sur un bouton de type button dans une page HTML ?

Réponses

- A action
- B mouse
- C submit
- D click

#### Question D 4

Dans quelle situation peut-on garantir qu'une transmission entre un client et un serveur sera chiffrée ?

#### Réponses

- A Lorsqu'on utilise le protocole HTTP
- B Lorsqu'on utilise la méthode POST
- C Lorsqu'on utilise le protocole HTTPS
- D Lorsqu'on utilise HTML et CSS

#### Question D 5

Un navigateur affiche la page HTML suivante :

```
<html lang="fr"> 
<head> 
    <meta charset="utf-8"> 
    <link rel="stylesheet" href="style.css"> 
    <title>Un bouton</title> 
</head> 
<body> 
    <button onclick="maFonction()">Cliquer ici</button> 
</body>
```
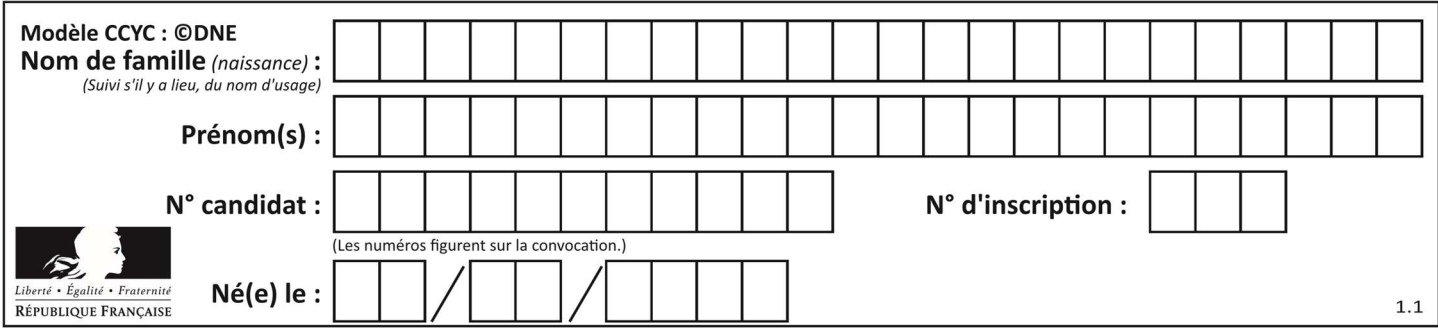

<script src="script.js"></script> </html>

Lorsque l'on clique sur le bouton, l'action déclenchée maFonction() est définie :

### Réponses

- A dans le fichier HTML seul
- B dans le fichier style.css
- C dans une bibliothèque prédéfinie du navigateur
- D dans le fichier script.js

### Question D 6

Après avoir tenté d'accéder à un site, le navigateur affiche : 403 Forbidden.

Cela signifie que :

- A la connexion à Internet est défaillante
- B le navigateur a refusé d'envoyer la requête
- C le serveur a répondu par un code d'erreur
- D le serveur n'a jamais répondu

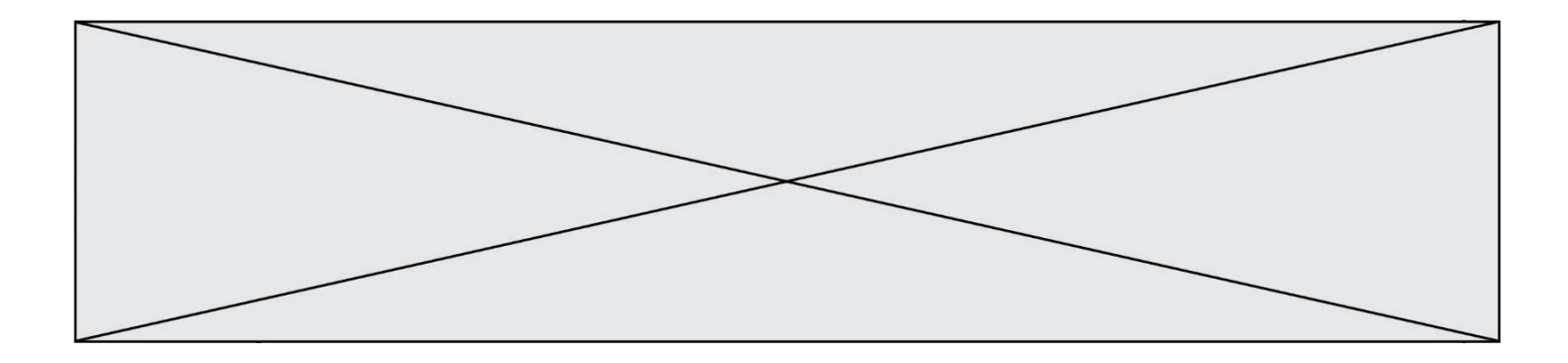

# Thème E : architectures matérielles et systèmes d'exploitation

#### Question E 1

Comment s'appelle le service qui permet de faire le lien entre une IP et un nom de domaine ?

#### Réponses

- A DNS
- B ARP
- C HTTP
- D Internet

#### Question E 2

Lequel de ces objets n'est pas un périphérique ? Réponses

- A le clavier
- B une clé USB
- C la carte graphique
- D la carte mère

#### Question E 3

Dans un établissement scolaire, tous les ordinateurs sont reliés au réseau local par l'intermédiaire de câbles Ethernet. Il n'existe pas de liaisons sans fil. Dans chaque salle d'ordinateurs, les machines sont reliées à un commutateur. Chaque commutateur est relié par un câble jusqu'à la salle où se situe le serveur contrôleur de domaine et la passerelle internet (routeur).

Vous êtes connectés sur un ordinateur d'une de ces salles d'ordinateurs avec votre classe. Tout à coup, plus personne n'a accès à Internet, mais toutes les ressources locales de l'établissement sont toujours accessibles. Parmi ces quatre propositions, laquelle est la plus vraisemblable ?

#### Réponses

- A Un de vos camarades a débranché accidentellement le câble Ethernet de votre machine.
- B Le routeur de l'étage est indisponible (il a été débranché ou est en panne).
- C Le commutateur de la salle est indisponible (il a été débranché ou est en panne).
- D La passerelle internet de l'établissement est indisponible (elle a été débranchée ou est en panne).

#### Question E 4

Dans la console Linux, quelle commande faut-il exécuter pour effacer le fichier test0.csv ?

#### Réponses

- A rm test0.csv
- B cp test0.csv
- C ls test0.csv
- D mv test0.csv

#### Question E 5

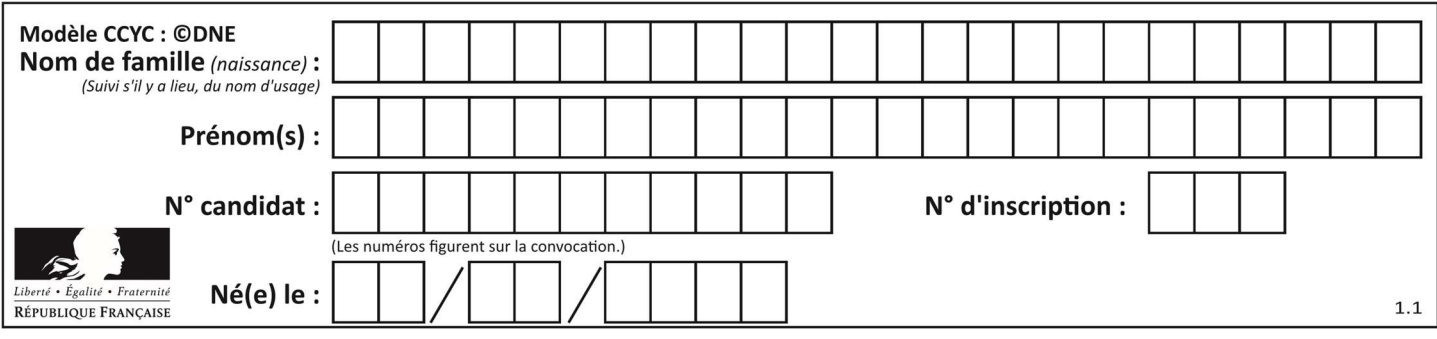

On cherche à connaître l'itinéraire vers une destination sur un réseau. On utilisera la commande :

- Réponses
- A ping B traceroute
- 
- C ipconfig<br>D arn arp
- 

### Question E 6

Une et une seule de ces affirmations est fausse. Laquelle ? Réponses

- A Un système d'exploitation libre est la plupart du temps gratuit
- B Je peux contribuer à un système d'exploitation libre
- C Il est interdit d'étudier un système d'exploitation propriétaire
- D Un système d'exploitation propriétaire est plus sécurisé

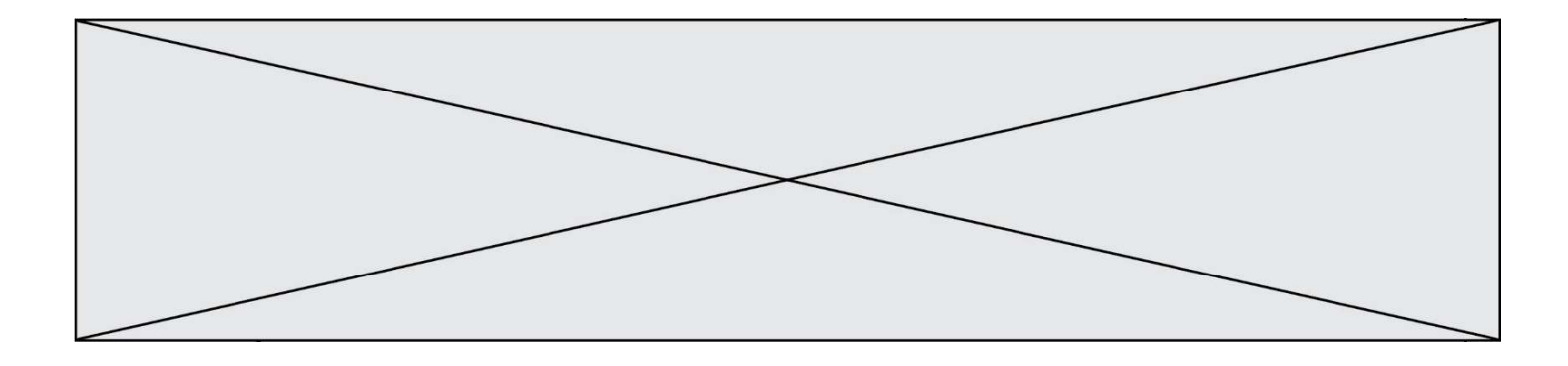

# Thème F : langages et programmation

### Question F 1

On exécute le code suivant :

def f(t):  $n = len(t)$  for k in range(1,n):  $t[k] = t[k] + t[k-1]$  $L = [1, 3, 4, 5, 2]$ 

 $f(L)$ 

Quelle est la valeur de L après l'exécution de ce code ? Réponses

A [1, 3, 4, 5, 2] B [1, 4, 7, 9, 7] C [1, 4, 8, 13, 15] D [3, 6, 10, 15, 17]

### Question F 2

On exécute le script suivant.

 $a, b = 10, 3$ if  $a < 10$ :  $a, b = a+2, b+a$ 

Quelle est la valeur de b à la fin de son exécution ?

#### Réponses

- A 3 B 12
- C 13 D 15

Question F 3

On exécute le code suivant :

```
def essai(): 
  a = 2b = 3c = 4 return a 
    return b 
    return c
```
 $t = essai()$ 

Quelle est la valeur de t après l'exécution de ce code ?

- A 2
- B 3
- C 4
- $D (2,3,4)$

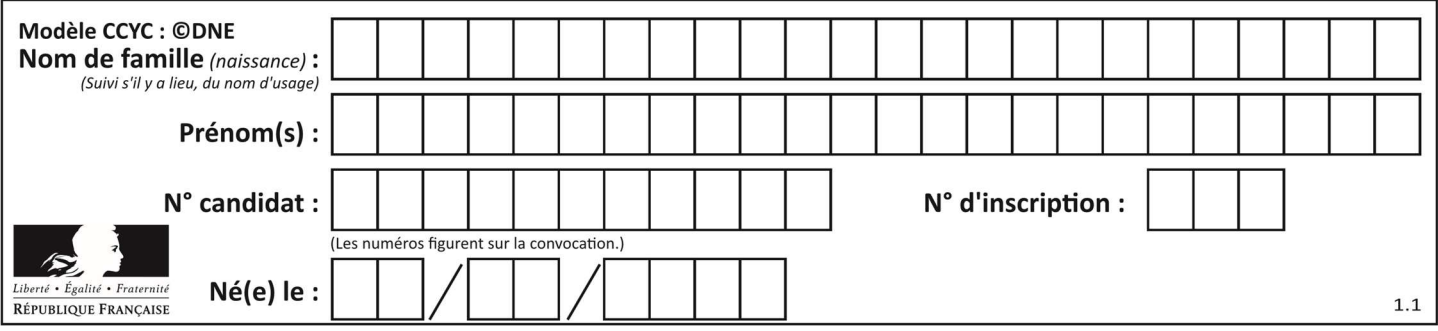

### Question F 4

Soit T un tableau de flottants, a et b deux entiers. On considère une fonction nommée somme renvoyant la somme des éléments du tableau d'indice compris entre a et b définie par :

```
def somme(T, a, b): 
   S = \emptyset for i in range(a, b+1) : 
      S = S + T[i] return S
```
Quel ensemble de préconditions doit-on prévoir pour cette fonction ?

- Réponses
- $A$   $a < b$
- B a < longueur(T) et b < longueur(T)
- C  $a \leq b \leq \text{longueur}(T)$
- D a <= b < longueur(T) et T est un tableau trié

### Question F 5

On considère le code suivant

```
def moyenne(notes): 
   somme = \theta for cpt in range(len(notes)): 
 .... 
    m = somme/len(notes) 
    return m
```
Par quoi remplacer la ligne en pointillée pour que cette fonction calcule la moyenne d'une liste de nombres ?

### Réponses

- A somme = somme + notes[cpt]
- B somme = notes[cpt]
- C somme = cpt
- D somme = somme + cpt

### Question F 6

On exécute le script suivant :

```
a = 4b = 4c = 4while a < 5: 
   a = a - 1b = b + 1c = c * b
```
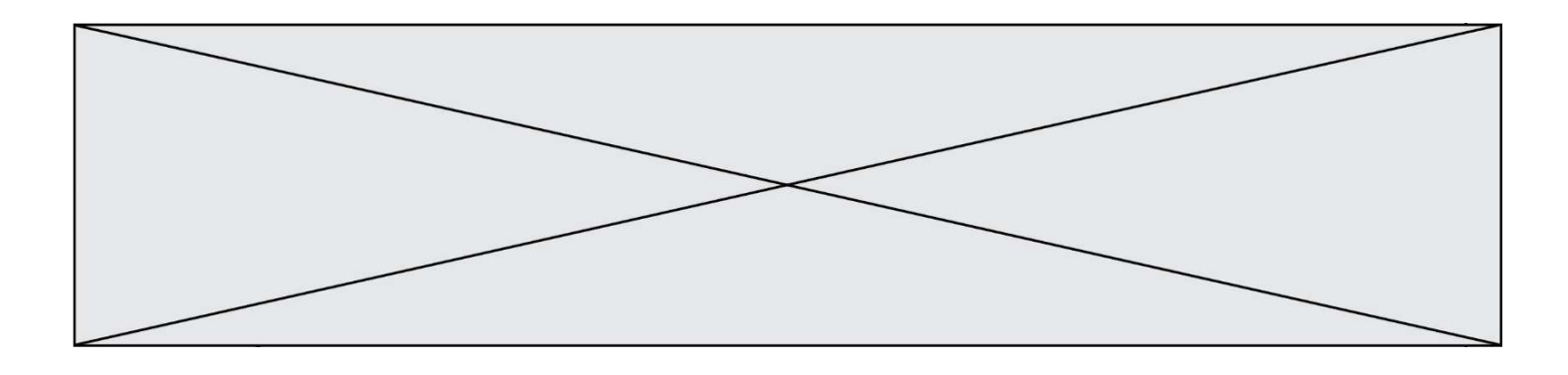

Que peut-on dire ?

- A ce programme ne termine pas
- B à la fin de l'exécution, la variable a vaut 5
- C à la fin de l'exécution, la variable b vaut 34<br>D à la fin de l'exécution, la variable c vaut 42
- à la fin de l'exécution, la variable c vaut 42

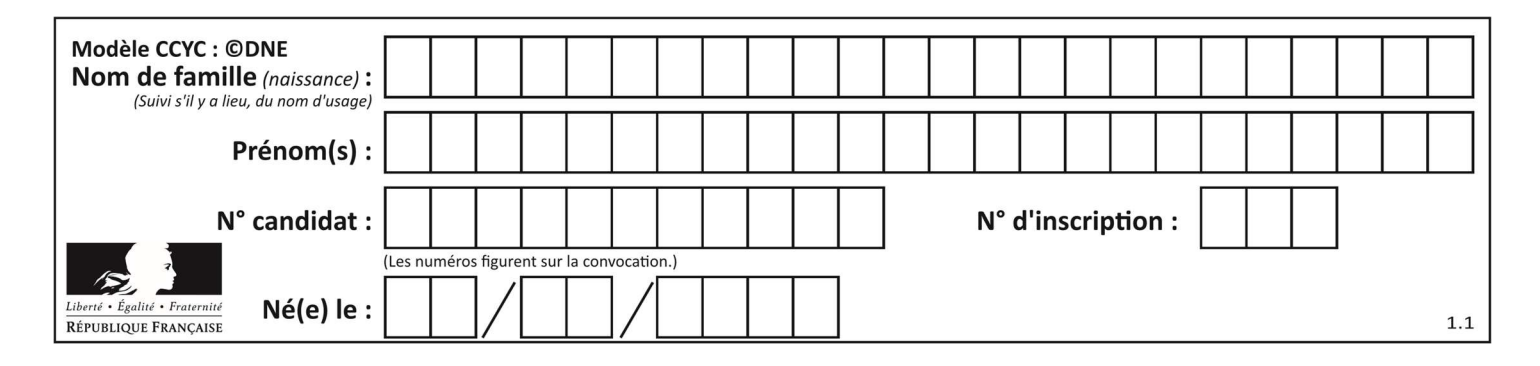

# Thème G : algorithmique

### Question G 1

À quelle catégorie appartient l'algorithme des k plus proches voisins ? Réponses

- A algorithmes de tri
- B algorithmes gloutons
- C algorithmes de recherche de chemins
- D algorithmes de classification et d'apprentissage

### Question G 2

La fonction suivante doit calculer le produit de tous les éléments de la liste passée en paramètre. Avec quelles expressions doit-on la compléter pour que cette fonction soit correcte ?

```
def produit (L): 
   p = \ldots for elt in L: 
        ....... 
    return p
```
#### Réponses

```
A 1 puis p = p * e1tB 0 \text{ puis } p = p * e1tC 1 \text{ puis } p = e1tD 0 puis p = eIt
```
#### Question G 3

Lors de l'exécution du code suivant, combien de fois l'opération a = 2\*a sera-t-elle effectuée ?

```
a = 1cpt = 1while cpt < 8: 
     a = 2 \times a\text{cpt} = \text{cpt+1}
```
Réponses

A 0 B 1 C 7 D 8

### Question G 4

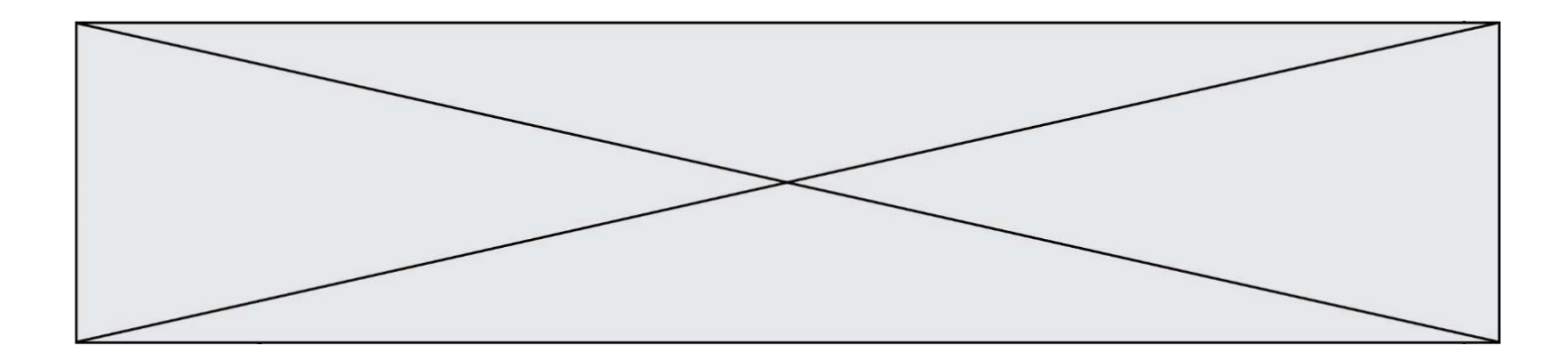

On considère un entier positif A.

Parmi les quatre codes suivants, il y en a un dont l'exécution ne termine pas. Lequel ?

```
Réponses 
A   i = A + 1 while i < A: 
       i = i - 1B i = A + 1 while i < A: 
       i = i + 1C i = A - 1
     while i < A: 
       i = i - 1D i = A - 1 while i < A: 
       i = i + 1
```
#### Question G 5

Avec un algorithme de recherche par dichotomie, combien d'étapes sont nécessaires pour déterminer que 35 est présent dans le tableau [1, 7, 12, 16, 18, 20, 24, 28, 35, 43, 69] ?

### Réponses

- A 1 étape
- B 2 étapes
- C 9 étapes
- D 11 étapes

#### Question G 6

Quelle est la valeur de X/m à la fin de l'exécution du code suivant :

```
L = [1, 2, 3, 4, 1, 2, 3, 4, 0, 2]X = 0m = 0for k in L: 
    X = X + km = m + 1
```
- A 2
- B 2.2
- C 10
- D 22